# inst.eecs.berkeley.edu/~cs61c CS61C : Machine Structures

# Lecture #4 – C Memory Management

# 2007-06-28

#### **Scott Beamer, Instructor**

#### **iPhone Comes out Tomorrow**

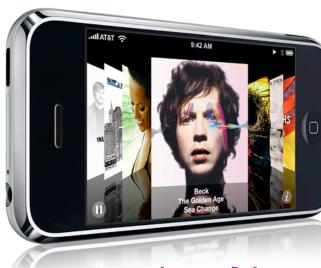

www.apple.com/iphone

Image: state state

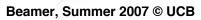

CS61C L4 C Memory Management (1)

### **Review**

- C99 is the update to the ANSI standard
- Pointers and arrays are virtually same
- C knows how to increment pointers
- C is an efficient language, w/little protection
  - Array bounds not checked
  - Variables not automatically initialized
- (Beware) The cost of efficiency is more overhead for the programmer.
  - "C gives you a lot of extra rope but be careful not to hang yourself with it!"
- Use handles to change pointers
- P. 53 is a precedence table, useful for (e.g.,)

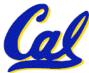

 $\cdot x = ++*p; \implies *p = *p + 1 ; x = *p;$ 

## **Binky Pointer Video (thanks to NP @ SU)**

Pointer Fun with

by Nick Parlante This is document 104 in the Stanford CS Education Library — please see cslibrary.stanford.edu for this video, its associated documents, and other free educational materials.

Copyright © 1999 Nick Parlante. See copyright panel for redistribution terms. Carpe Post Meridiem!

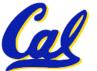

#### **C** structures : Overview

- A struct is a data structure composed for simpler data types.
  - Like a class in Java/C++ but without methods or inheritance.

```
struct point {
    int x;
    int y;
};
void PrintPoint(struct point p)
{
    printf("(%d,%d)", p.x, p.y);
}
```

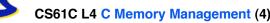

#### **C** structures: Pointers to them

- The C arrow operator (->) dereferences and extracts a structure field with a single operator.
- The following are equivalent:

```
struct point *p;
printf("x is %d\n", (*p).x);
printf("x is %d\n", p->x);
```

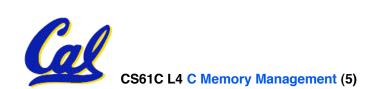

How big are structs?

- Recall C operator sizeof() which gives size in bytes (of type or variable)
- •How big is sizeof(p)?

```
struct p {
    char x;
    int y;
};
```

- 5 bytes? 8 bytes?
- Compiler may word align integer y

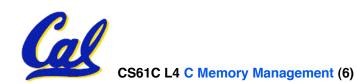

• Let's look at an example of using structures, pointers, malloc(), and free() to implement a linked list of strings.

struct Node {
 char \*value;
 struct Node \*next;
};
typedef struct Node \*List;

/\* Create a new (empty) list \*/
List ListNew(void)
{ return NULL; }

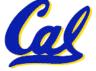

```
/* add a string to an existing list */
List list_add(List list, char *string)
{
   struct Node *node =
    (struct Node*) malloc(sizeof(struct Node));
   node->value =
    (char*) malloc(strlen(string) + 1);
   strcpy(node->value, string);
   node->next = list;
   return node;
}
list:
```

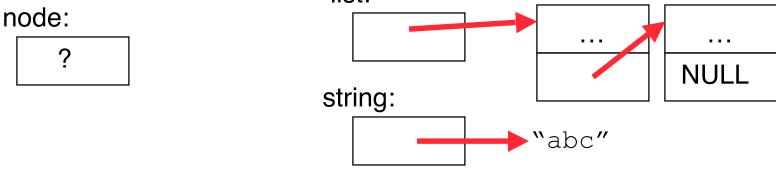

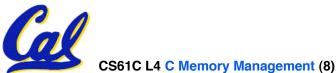

```
/* add a string to an existing list */
List list_add(List list, char *string)
{
   struct Node *node =
    (struct Node*) malloc(sizeof(struct Node));
   node->value =
    (char*) malloc(strlen(string) + 1);
   strcpy(node->value, string);
   node->next = list;
   return node;
}
list:
```

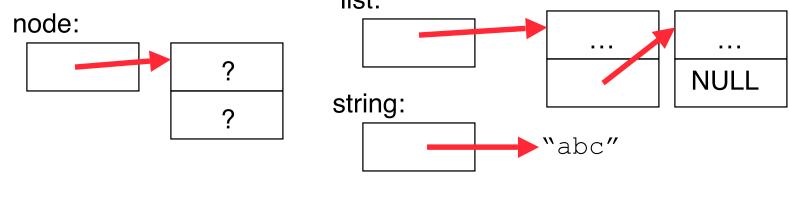

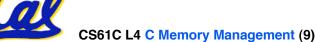

```
/* add a string to an existing list */
List list add(List list, char *string)
1
  struct Node *node =
    (struct Node*) malloc(sizeof(struct Node));
  node - > value =
    (char*) malloc(strlen(string) + 1);
  strcpy(node->value, string);
  node->next = list;
  return node;
                      list:
node:
                                              NULL
                      string:
              2
```

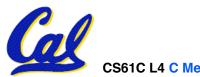

▶ "abc″

CS61C L4 C Memory Management (10)

**``**????/

2

"abc"

```
/* add a string to an existing list */
List list add(List list, char *string)
1
  struct Node *node =
    (struct Node*) malloc(sizeof(struct Node));
  node->value =
    (char*) malloc(strlen(string) + 1);
  strcpy(node->value, string);
  node->next = list;
  return node;
                      list:
node:
                                             NULL
                     string:
```

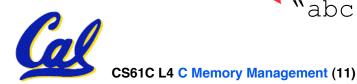

▶ "abc″

```
/* add a string to an existing list */
List list add(List list, char *string)
1
  struct Node *node =
    (struct Node*) malloc(sizeof(struct Node));
  node->value =
    (char*) malloc(strlen(string) + 1);
  strcpy(node->value, string);
  node->next = list;
  return node;
```

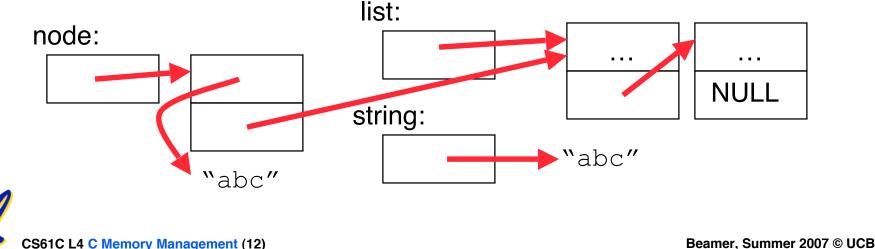

```
/* add a string to an existing list */
List list_add(List list, char *string)
{
   struct Node *node =
    (struct Node*) malloc(sizeof(struct Node));
   node->value =
    (char*) malloc(strlen(string) + 1);
   strcpy(node->value, string);
   node->next = list;
   return node;
}
```

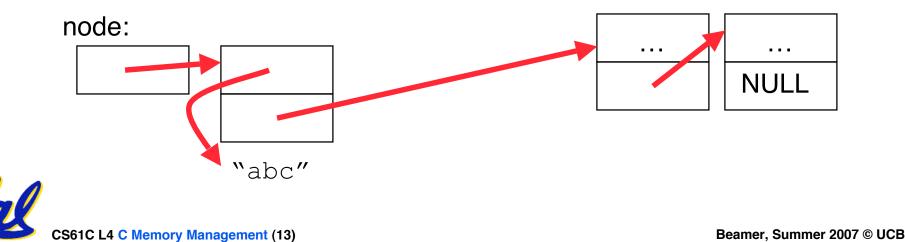

## "And in Semi-Conclusion..."

- Use handles to change pointers
- Create abstractions with structures
- Dynamically allocated heap memory must be manually deallocated in C.
  - Use malloc() and free() to allocate and deallocate memory from heap.

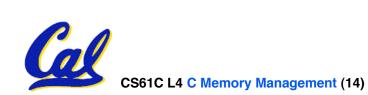

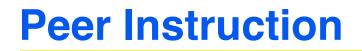

#### Which are guaranteed to print out 5?

```
I:
     main() {
      int *a-ptr; *a-ptr = 5; printf("%d", *a-ptr); }
     main() {
II:
      int *p, a = 5;
      p = \&a; ...
      /* code; a & p NEVER on LHS of = */
      printf("%d", a); }
                                                  1:
                                                  2:
III: main()
                                                  3:
      int *ptr;
      ptr = (int *) malloc (sizeof(int));
                                                  5:
                                                     YES
      *ptr = 5;
      printf("%d", *ptr); }
                                                  6:
                                                     YES
                                                  7:
                                                     YES
                                                  8:
                                                     YES
```

CS61C L4 C Memory Management (15)

Beamer, Summer 2007 © UCB

III

YES

YES

YES

YES

II

YES

YES

YES

YES

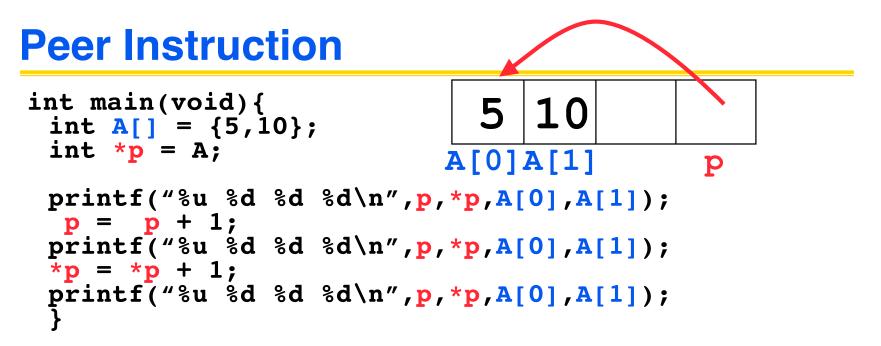

#### If the first printf outputs <u>100 5 5 10</u>, what will the other two printf output?

| 1: | 101 10 5 10              | then 101 11 5 11      |
|----|--------------------------|-----------------------|
| 2: | 104 10 5 10              | then 104 11 5 11      |
| 3: | 101 <other> 5 10</other> | then 101 <3-others>   |
| 4: | 104 <other> 5 10</other> | then 104 <3-others>   |
| 5: | One of the two pr        | intfs causes an ERROR |
| 6: | I surrender!             |                       |

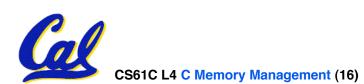

# Administrivia

# Assignments

- HW1 due 7/1 @ 11:59pm
- HW2 due 7/4 @ 11:59pm
- No class on 7/4

# Another section is in the works

- It won't be official until the last minute
- Keep checking the course website
- Once known I will email people on waitlist

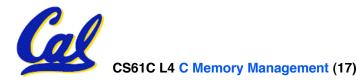

# Where is data allocated?

- Structure declaration does not allocate memory
- Variable declaration <u>does</u> allocate memory
  - If declare <u>outside</u> a procedure, allocated in static storage
  - If declare inside procedure, allocated on the stack and freed when procedure returns.
     In ma
    - NB:main() is a procedure

int myGlobal; main() { int myTemp;

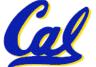

Beamer, Summer 2007 © UCB

#### **The Stack**

- Stack frame includes:
  - Return address
  - Parameters
  - Space for other local variables
- Stack frames contiguous
   SPblocks of memory; stack pointer tells where top stack frame is
- When procedure ends, stack frame is tossed off the stack; frees memory for future stack frames

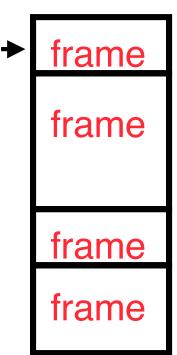

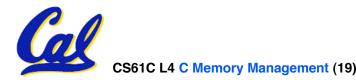

#### **Stack**

# Last In, First Out (LIFO) memory usage

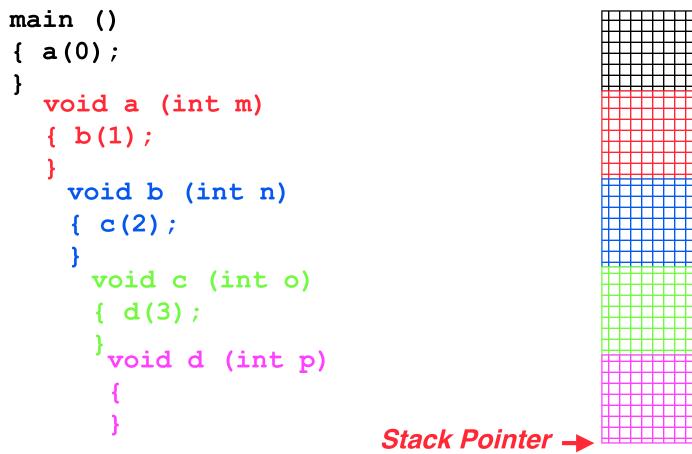

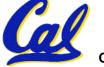

stack

# Who cares about stack management?

 Pointers in C allow access to deallocated memory, leading to hard-to-find bugs !

| <pre>int * ptr () {     int y;</pre>                                                  | main            | SR | main    | n        | nain             |  |  |  |
|---------------------------------------------------------------------------------------|-----------------|----|---------|----------|------------------|--|--|--|
| <pre>y = 3;<br/>return &amp;y<br/>};</pre>                                            | ptr()<br>(y==3) |    | CI      | рі<br>(у | rintf()<br>/==?) |  |  |  |
| <pre>main () {</pre>                                                                  |                 |    |         |          |                  |  |  |  |
| <pre>content = *stackAddr; printf("%d", content); /* 3 */ content = *stackAddr;</pre> |                 |    |         |          |                  |  |  |  |
| printf("%d", c                                                                        | ontent          | ); | /*13451 | L514     | 4 */             |  |  |  |

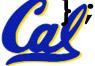

**C Memory Management** 

- C has 3 pools of memory
  - <u>Static storage</u>: global variable storage, basically permanent, entire program run
  - The Stack: local variable storage, parameters, return address (location of "activation records" in Java or "stack frame" in C)
  - <u>The Heap</u> (dynamic storage): data lives until deallocated by programmer
- C requires knowing where objects are in memory, otherwise things don't work as expected

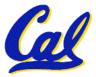

Java hides location of objects

CS61C L4 C Memory Management (22)

**The Heap (Dynamic memory)** 

- Large pool of memory, not allocated in contiguous order
  - back-to-back requests for heap memory could result blocks very far apart
  - where Java new command allocates memory
- In C, specify number of <u>bytes</u> of memory explicitly to allocate item

int \*ptr; ptr = (int \*) malloc(sizeof(int)); /\* malloc returns type (void \*), so need to cast to right type \*/

•malloc(): Allocates raw, uninitialized memory from heap

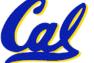

CS61C L4 C Memory Management (23)

# **Review: Normal C Memory Management**

- A program's *address* 
  - stack: local variables, grows downward
  - heap: space requested for pointers via malloc(); resizes dynamically, grows upward
  - static data: variables declared outside main, does not grow or shrink ~ 0<sub>hex</sub>
  - code: loaded when program starts, does not change

CS61C L4 C Memory Management (24)

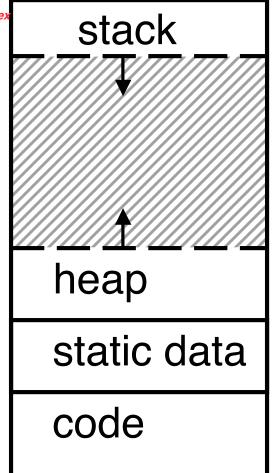

For now, OS somehow prevents accesses between stack and heap (gray hash lines). Wait for virtual memory Beamer, Summer 2007 © UCB

# Intel 80x86 C Memory Management

- A C program's 80x86 address space :
  - heap: space requested for pointers via malloc(); resizes dynamically, grows upward
  - static data: variables declared outside main, does not grow or shrink
  - code: loaded when program starts, does not hange
  - stack: local variables, grows downward

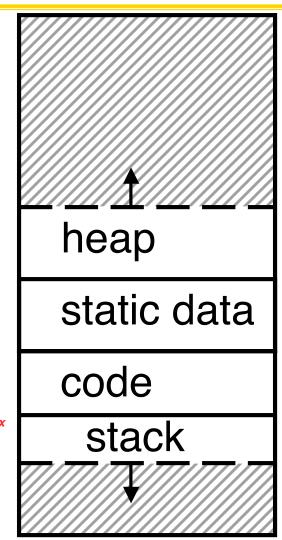

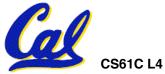

### **Memory Management**

- How do we manage memory?
- Code, Static storage are easy: they never grow or shrink
- Stack space is also easy: stack frames are created and destroyed in last-in, first-out (LIFO) order
- Managing the heap is tricky: memory can be allocated / deallocated at any time

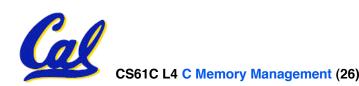

#### **Heap Management Requirements**

- Want malloc() and free() to run quickly.
- Want minimal memory overhead
- Want to avoid *fragmentation* when most of our free memory is in many small chunks
  - In this case, we might have many free bytes but not be able to satisfy a large request since the free bytes are not contiguous in memory.

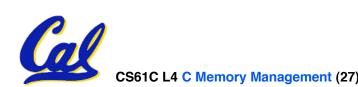

# Heap Management

#### • An example

- Request R1 for 100
   bytes
- Request R2 for 1 byte
- Memory from R1 is
   R2 (1 byte)
   freed
- Request R3 for 50
   bytes

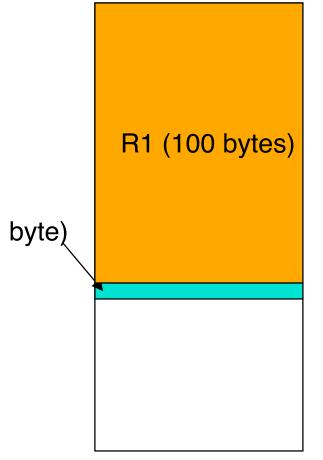

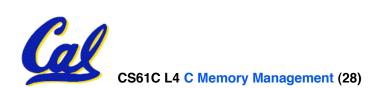

# **Heap Management**

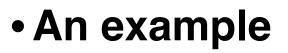

- Request R1 for 100
   bytes
- Request R2 for 1 byte
- Memory from R1 is
   Freed
- Request R3 for 50
   bytes

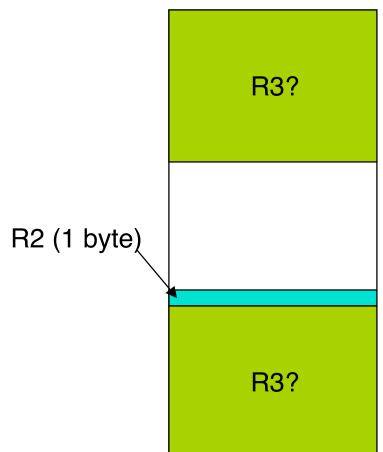

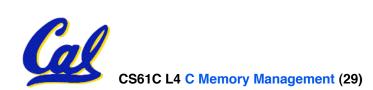

# From Section 8.7 of K&R

- Code in the book uses some C language features we haven't discussed and is written in a very terse style, don't worry if you can't decipher the code
- Each block of memory is preceded by a header that has two fields: size of the block and a pointer to the next block
- All free blocks are kept in a linked list, the pointer field is unused in an allocated block

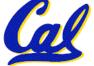

- malloc() searches the free list for a block that is big enough. If none is found, more memory is requested from the operating system. If what it gets can't satisfy the request, it fails.
- free () checks if the blocks adjacent to the freed block are also free
  - If so, adjacent free blocks are merged (coalesced) into a single, larger free block
  - Otherwise, the freed block is just added to the free list

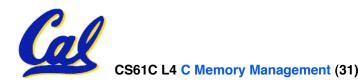

#### Choosing a block in malloc()

- If there are multiple free blocks of memory that are big enough for some request, how do we choose which one to use?
  - best-fit: choose the smallest block that is big enough for the request
  - first-fit: choose the first block we see that is big enough
  - next-fit: like first-fit but remember where we finished searching and resume searching from there

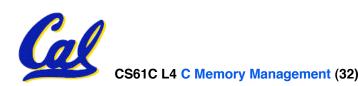

# **Peer Instruction – Pros and Cons of fits**

- A. The con of first-fit is that it results in many small blocks at the beginning of the free list
- B. The con of next-fit is it is slower than first-fit, since it takes longer in steady state to find a match
- C. The con of best-fit is that it leaves lots of tiny blocks

ABC1:FFF2:FFT3:FTF4:FTT5:TFF6:TFT7:TTF8:TTT

Deamer, Summer 2007 © UCB

# **Tradeoffs of allocation policies**

- Best-fit: Tries to limit fragmentation but at the cost of time (must examine all free blocks for each malloc). Leaves lots of small blocks (why?)
- First-fit: Quicker than best-fit (why?) but potentially more fragmentation. Tends to concentrate small blocks at the beginning of the free list (why?)
- Next-fit: Does not concentrate small blocks at front like first-fit, should be faster as a result.

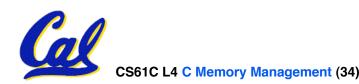

# And in conclusion...

# C has 3 pools of memory

- <u>Static storage</u>: global variable storage, basically permanent, entire program run
- <u>The Stack</u>: local variable storage, parameters, return address
- <u>The Heap</u> (dynamic storage): malloc() grabs space from here, free() returns it.
- malloc() handles free space with freelist. Three different ways to find free space when given a request:
  - First fit (find first one that's free)
  - Next fit (same as first, but remembers where left off)

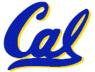

Best fit (finds most "snug" free space)